# **Parameter Overview**

Autodesk Inventory Tool is a console application that can be run from the command line or from a batch script. Running 'Ait.exe /help' will display the usage help screen.

## **General Usage:**

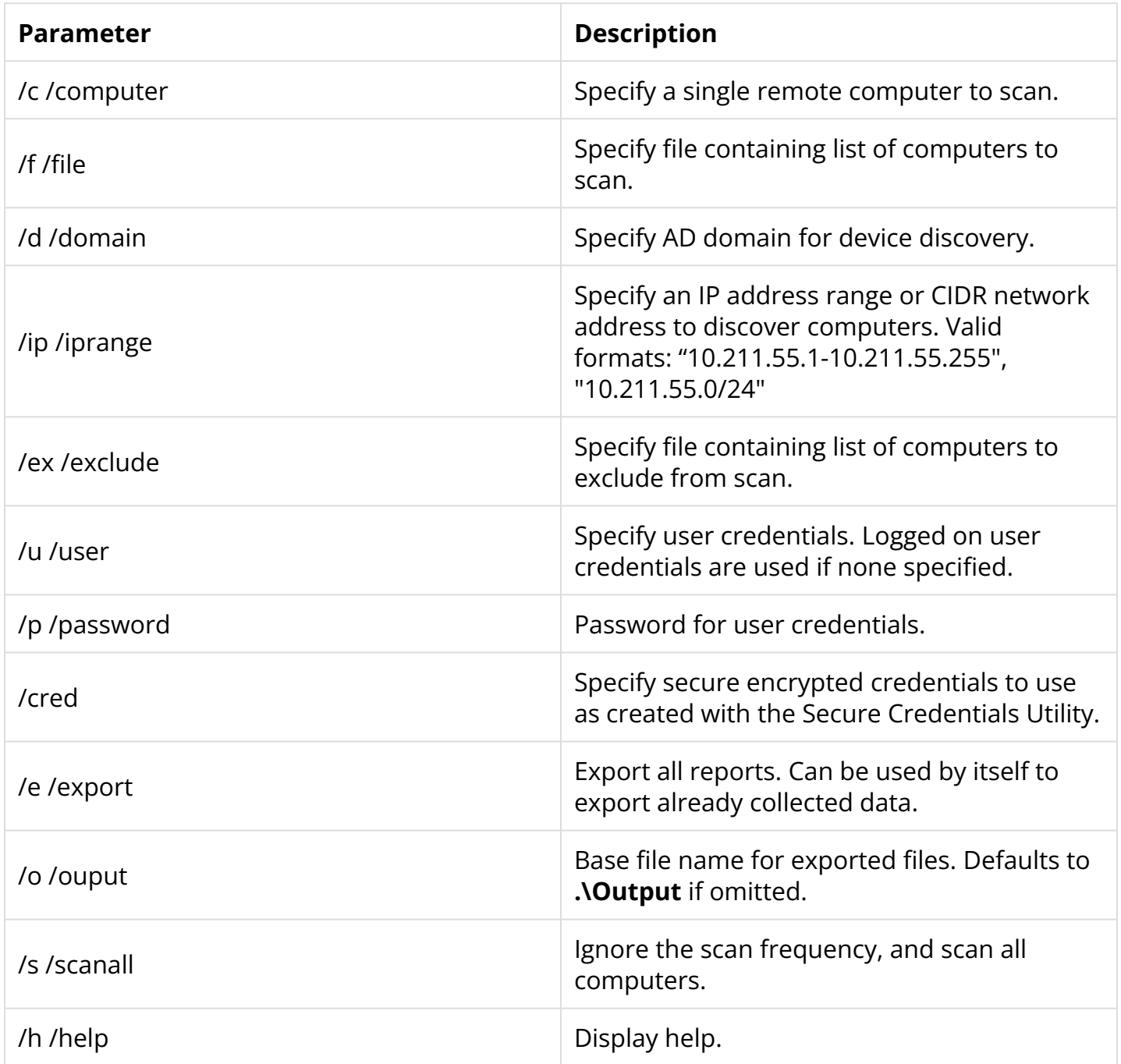

# **Additional Scans**

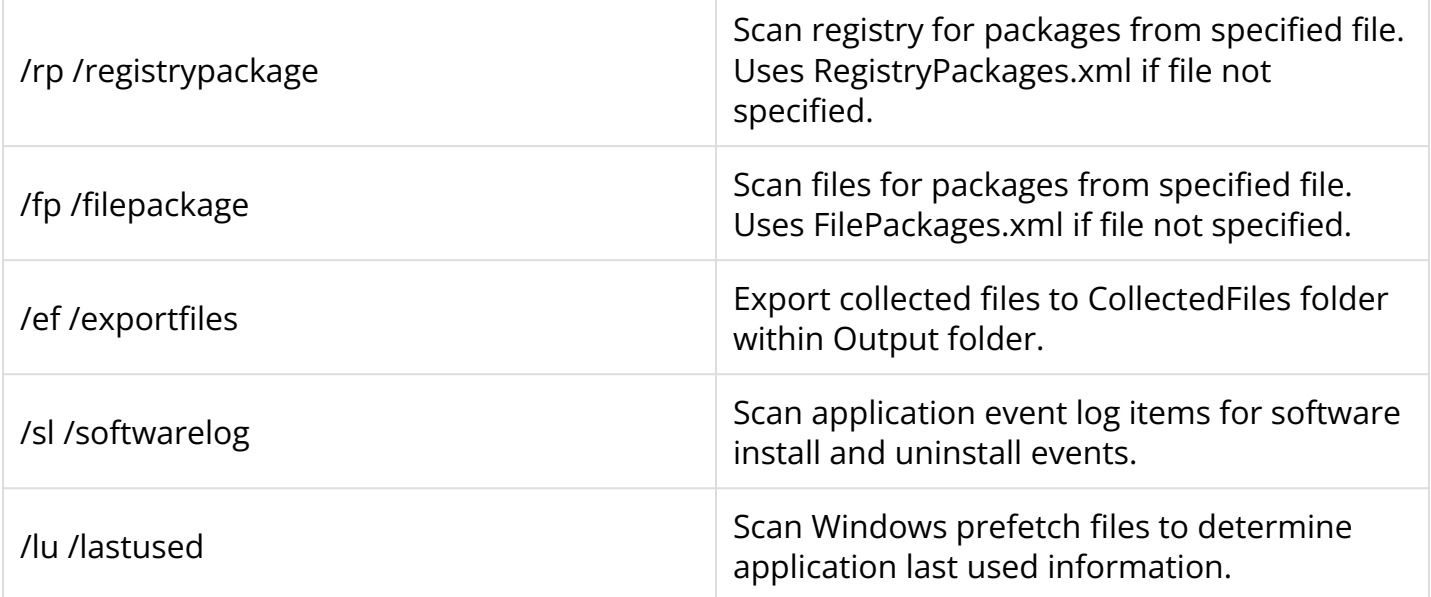

#### **Data Store Maintenance**

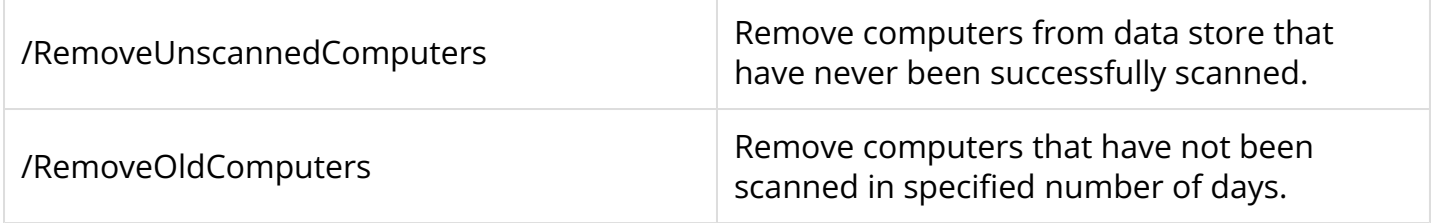

## **Import Other Data Stores**

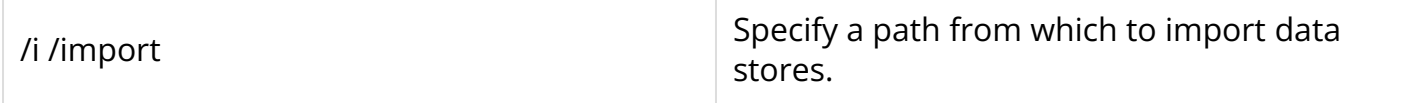

#### **Miscellaneous Commands**

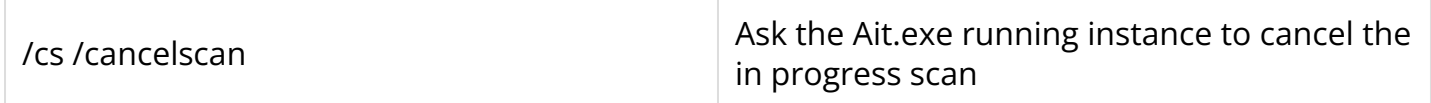